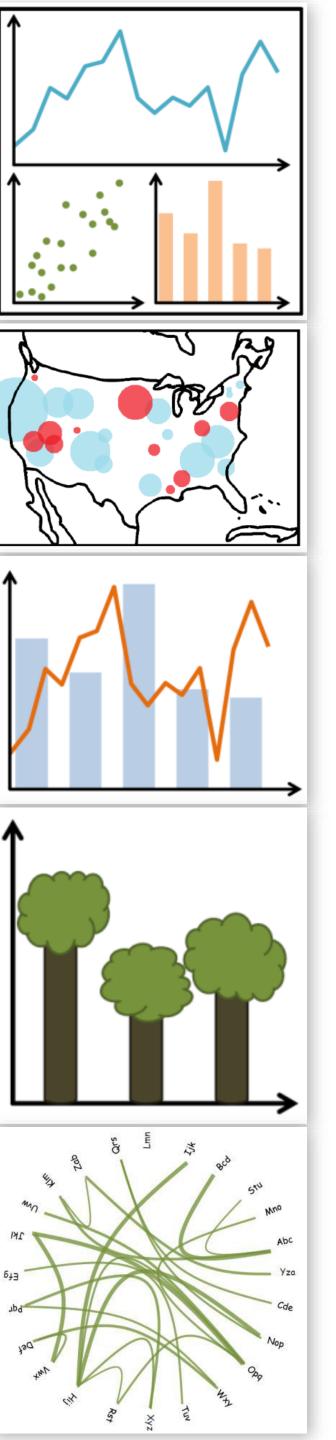

CS 7250 **SPRING 2020** Prof. Cody Dunne NORTHEASTERN UNIVERSITY

Slides and inspiration from Michelle Borkin, Krzysztof Gajos, Hanspeter Pfister, Miriah Meyer, Jonathan Schwabish, and David Sprague

## Lecture 1: Introduction

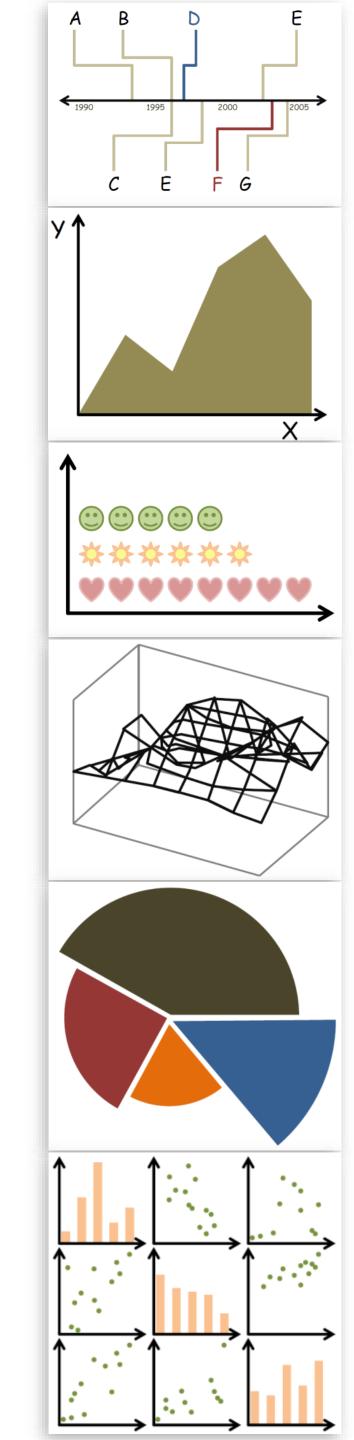

## STAFF INTRODUCTIONS

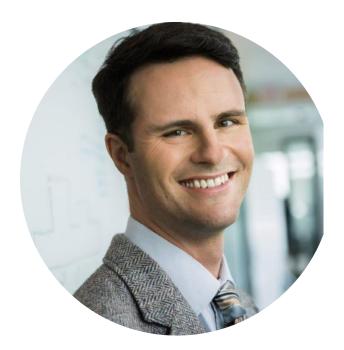

Cody Dunne **Assistant Professor** Instructor

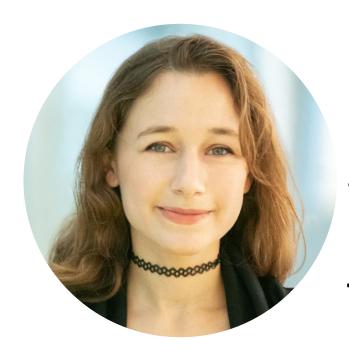

Sara Di Bartolomeo, CS PhD TA

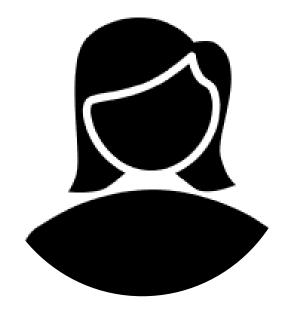

Gayathri Raj UG Service-Learning TA

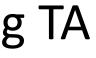

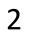

## Course Homepage

https://canvas.instructure.com/courses/1781732

- If you don't have an account on our Canvas yet: https://canvas.instructure.com/enroll/CMAPDM

• Use your name as known by the registrar and your @husky.neu.edu email.

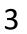

# What is visualization anyway?

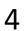

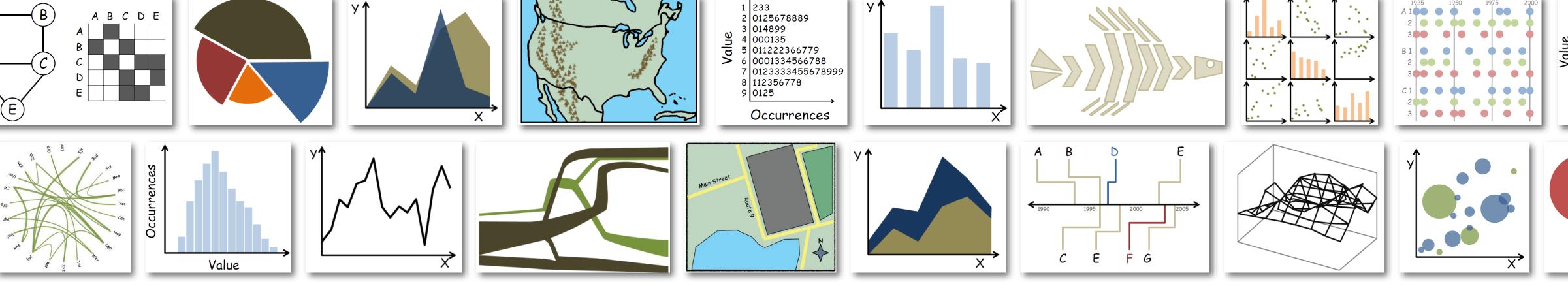

## (static or interactive) (abstract or spatial) visualization: the visual representation of data to reinforce human cognition

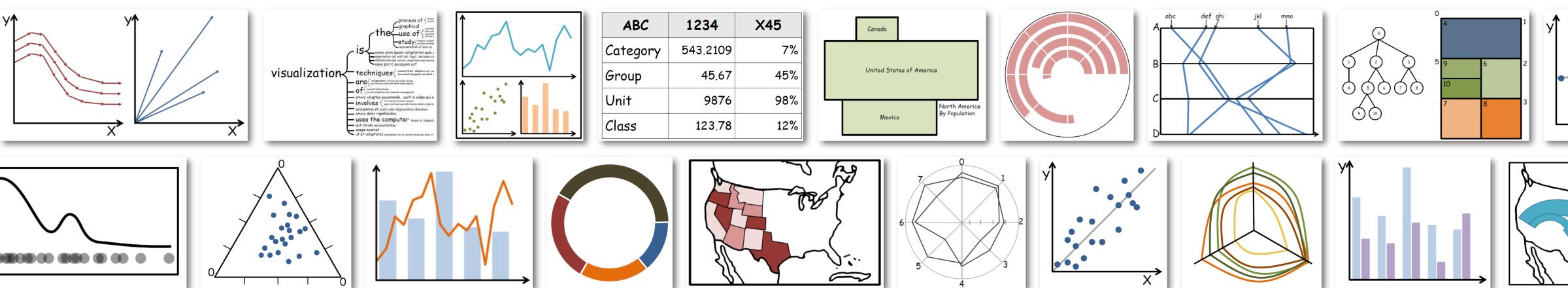

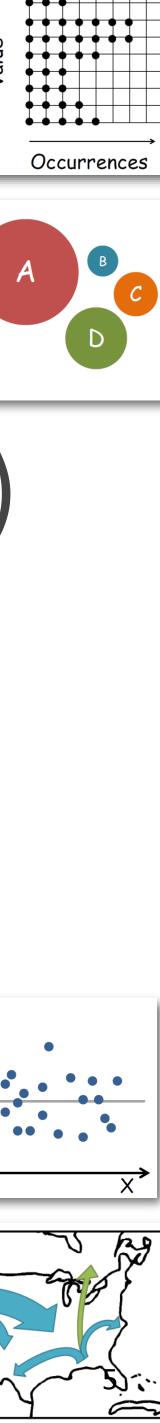

## **IN-CLASS EXERCISE**

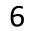

## In-Class Sketching — Table Tents

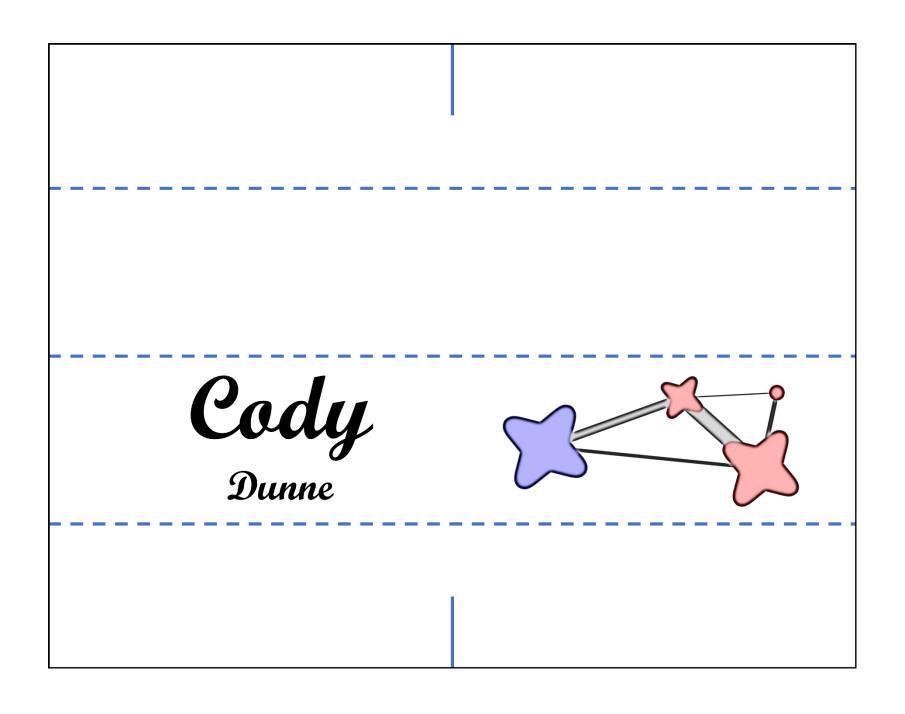

15 min

#### https://canvas.instructure.com/courses/1781732/assignments/13386377

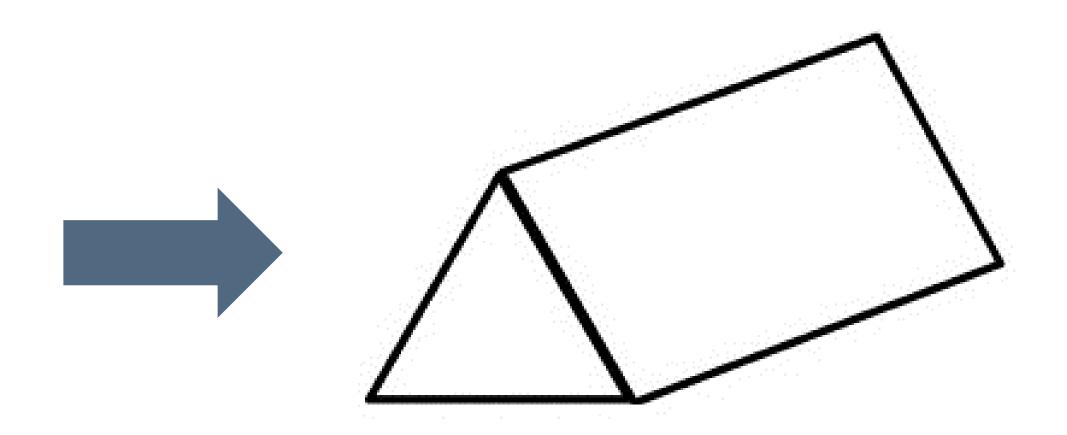

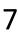

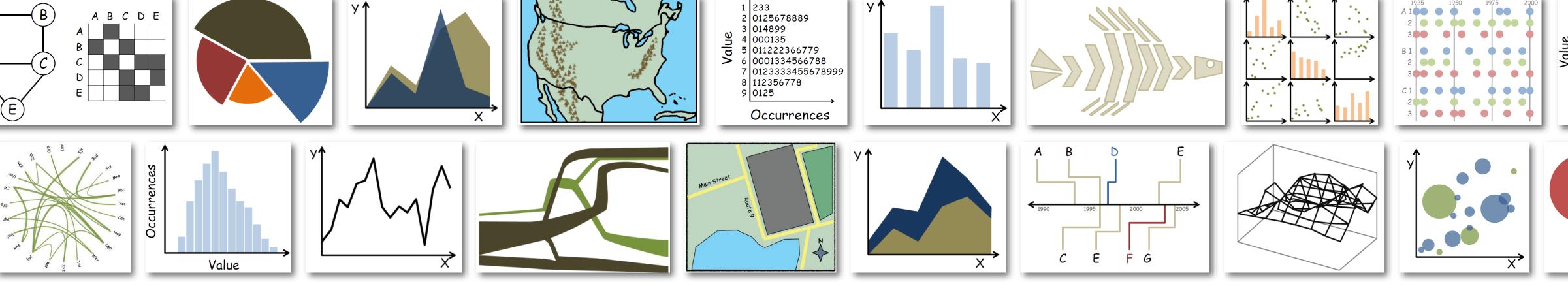

## (static or interactive) (abstract or spatial) visualization: the visual representation of data to reinforce human cognition

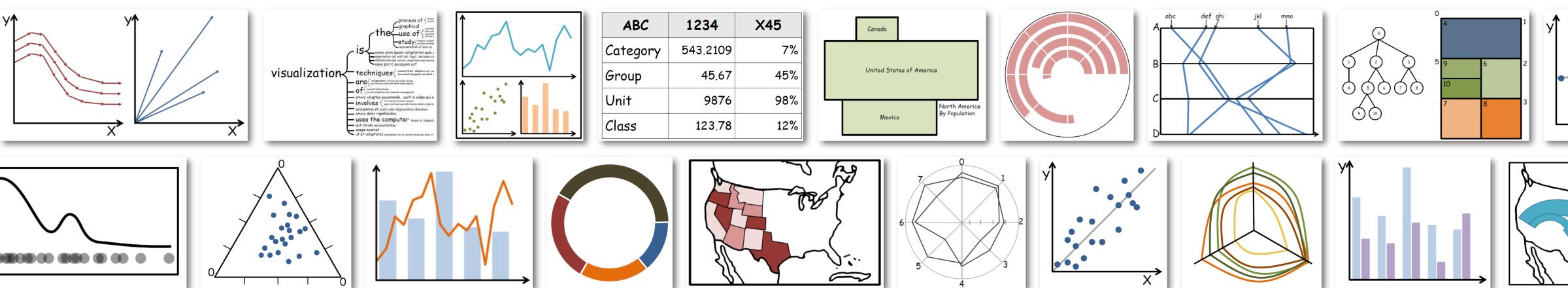

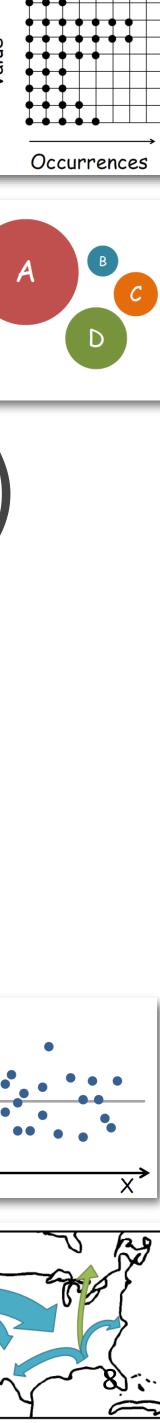

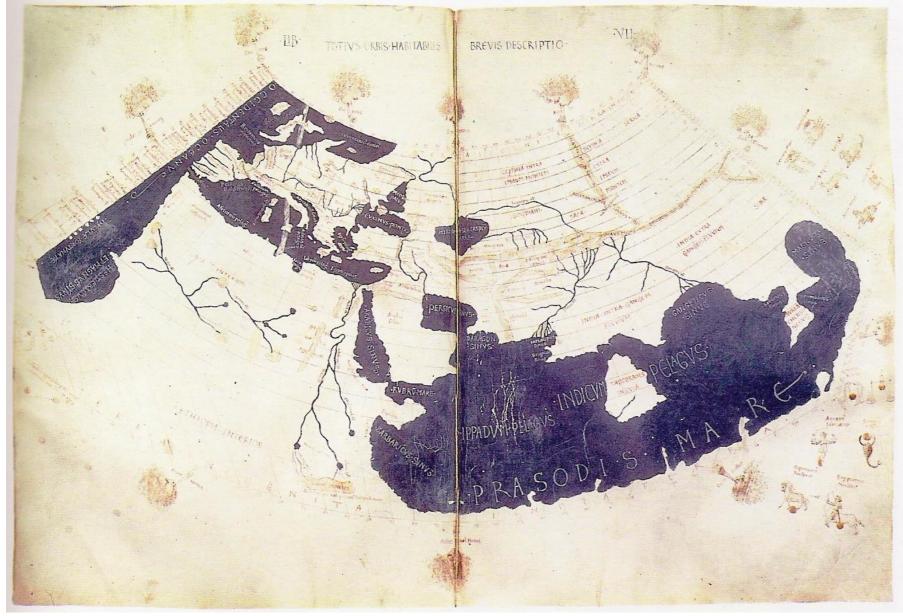

#### PTOLEMY (C. 150)

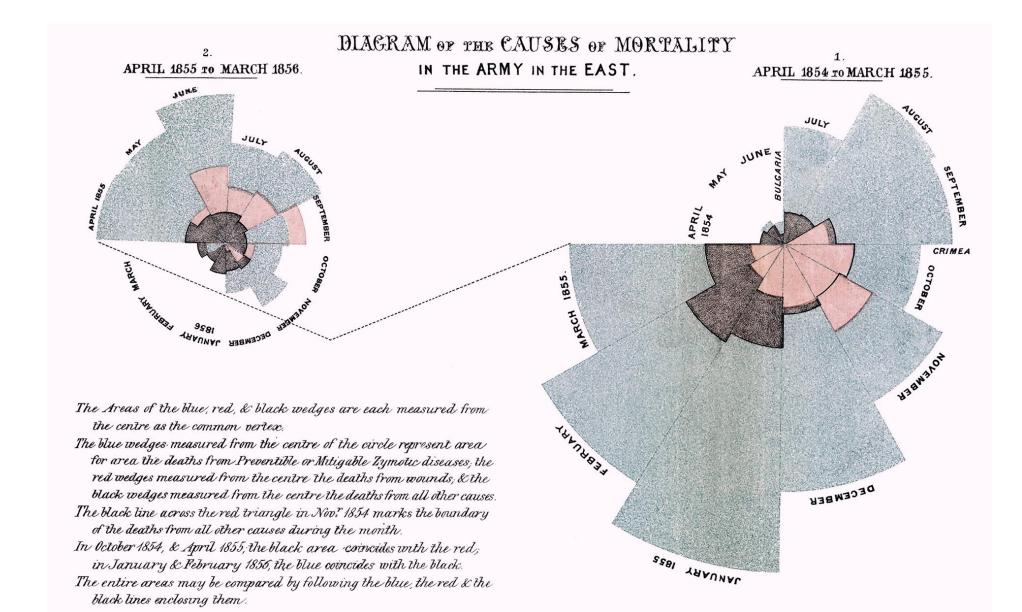

#### FLORENCE NIGHTINGALE (C. 1858)

260 280 L.308.000 50 60 70 80 90 10 Names of Places. Jersey &c. Ireland Poland tole of Man Arcentand. Prysia Brayal Holland Sweden. Querty 0 amany Denmark and Norway Flandene West Indees America Ryfna heland.

Exports and Imports of SCOTLAND to and from different parts for one Year from Christmas 1780 to Christmas 1781

The I pright divisions are Ten Thousand Pounds each . The Black Lines are Exports the Ribbed lines Imports . Node soup + 352 Sound . London. tablished as the Act diverse James 7th 1700 for Wet Plantes

#### WILLIAM PLAYFAIR (C. 1786)

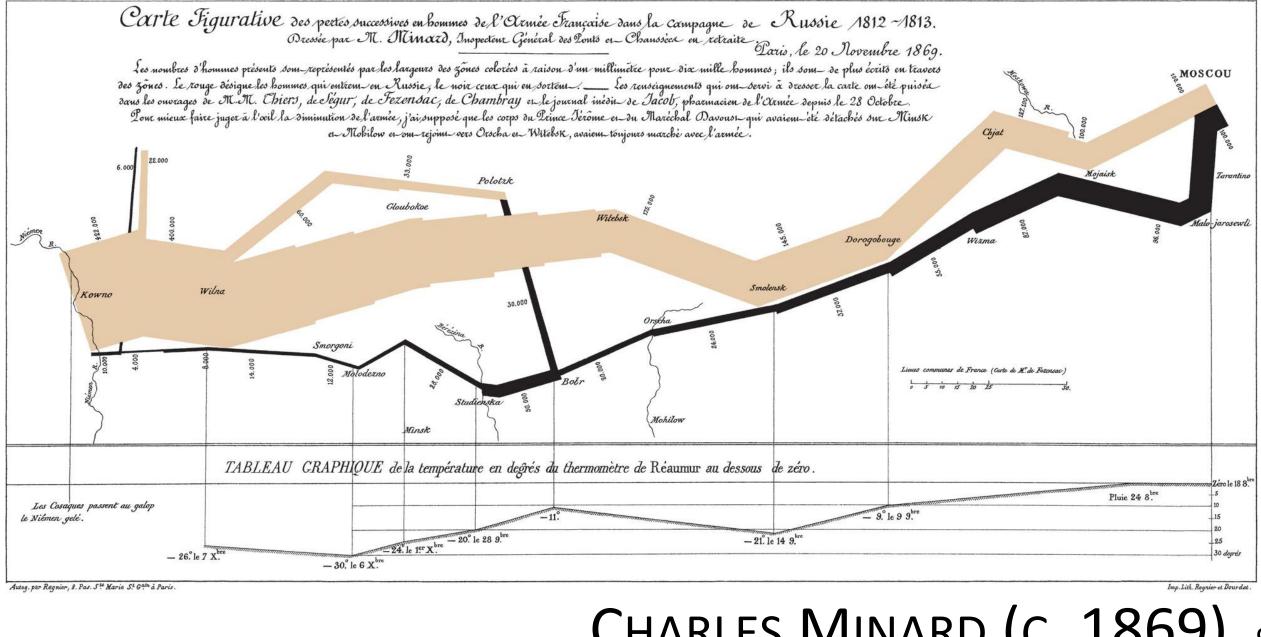

#### CHARLES MINARD (C. 1869) 9

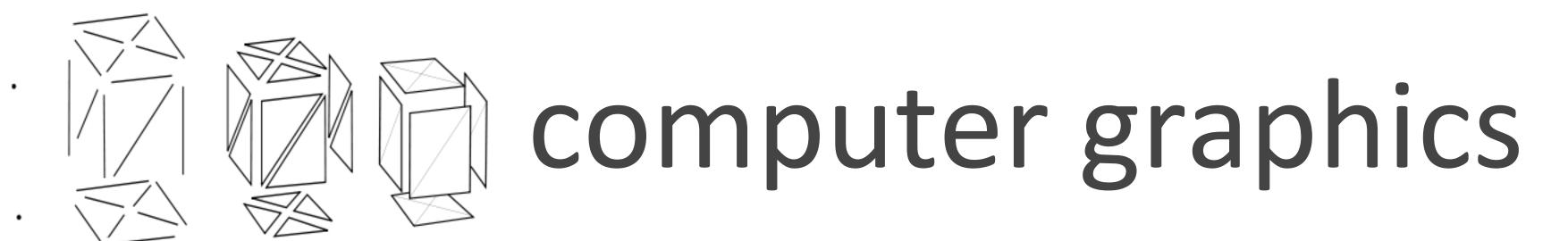

## visualization

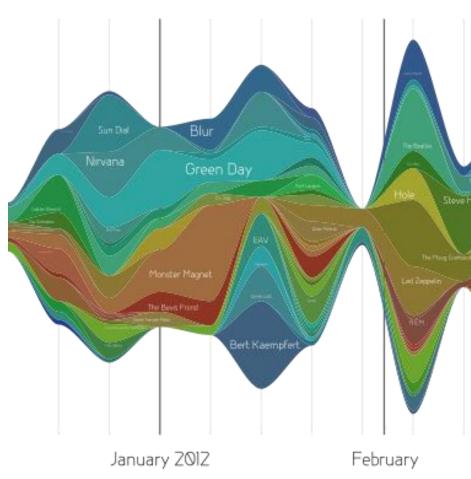

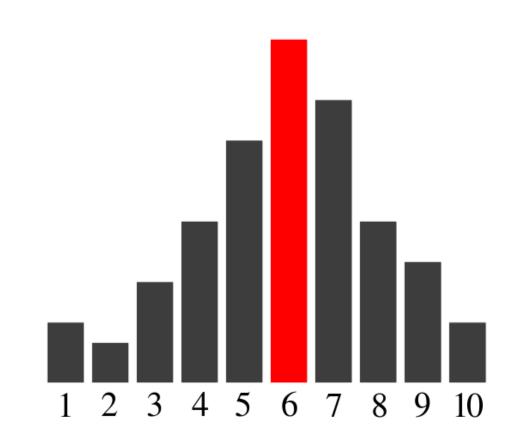

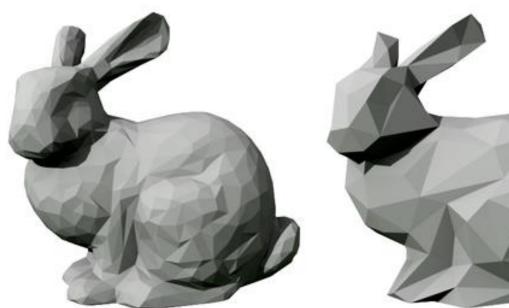

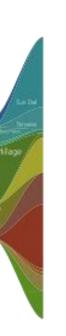

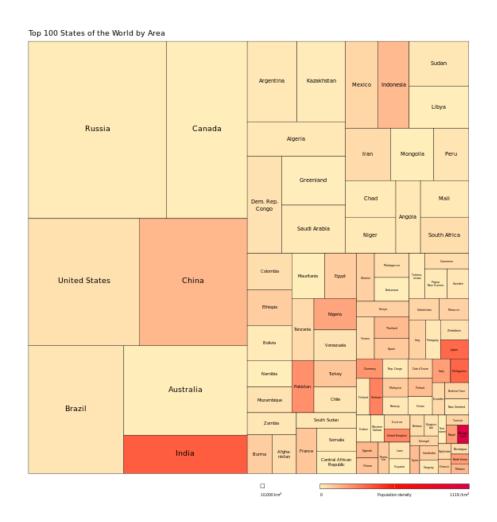

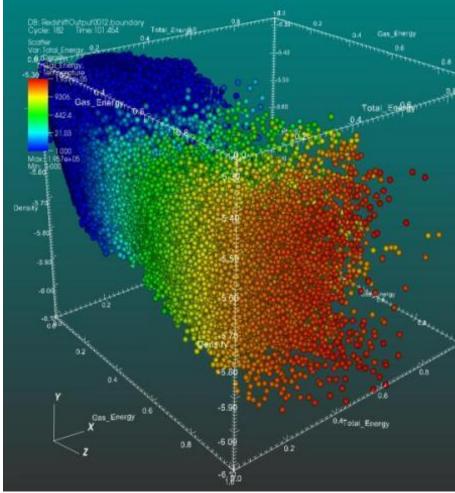

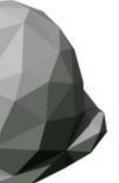

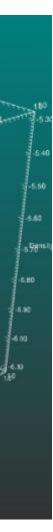

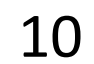

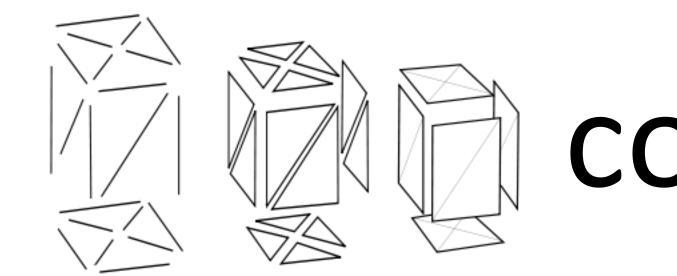

## visualization

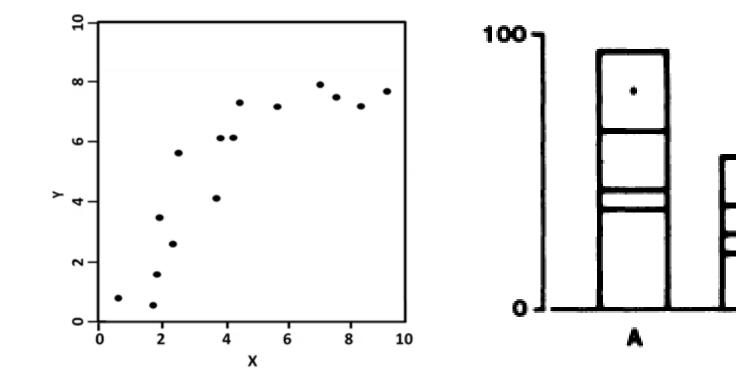

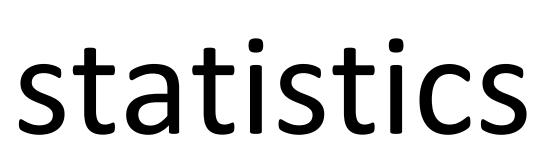

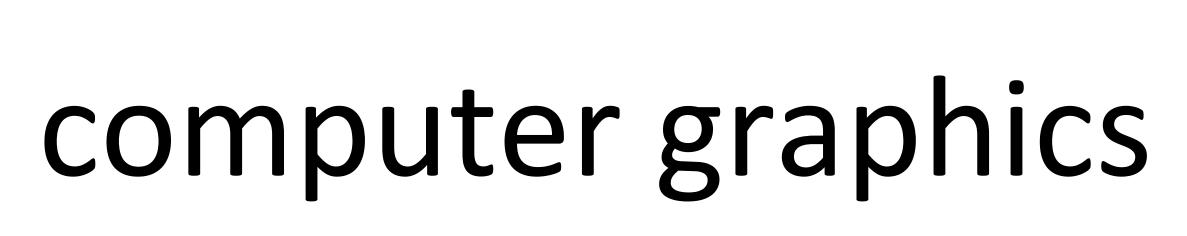

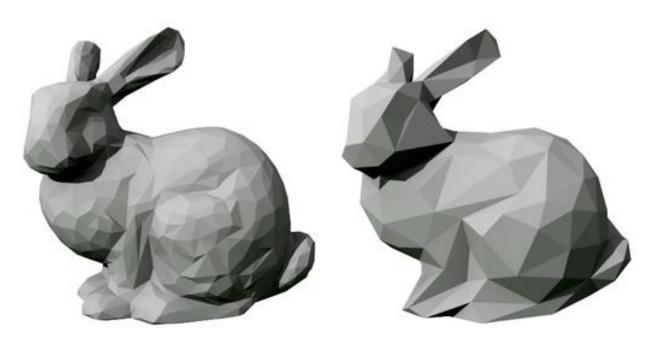

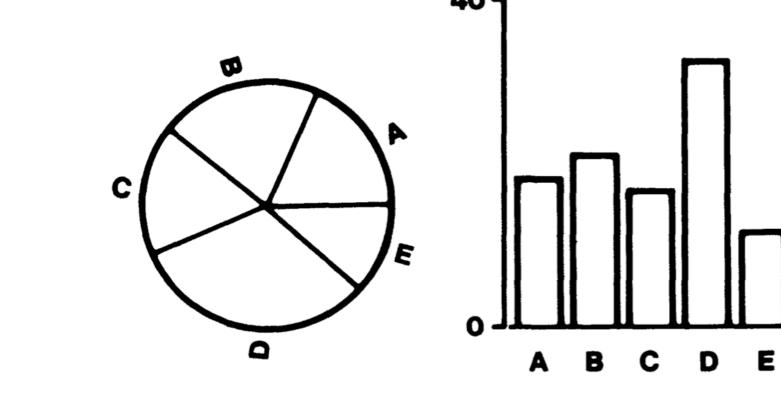

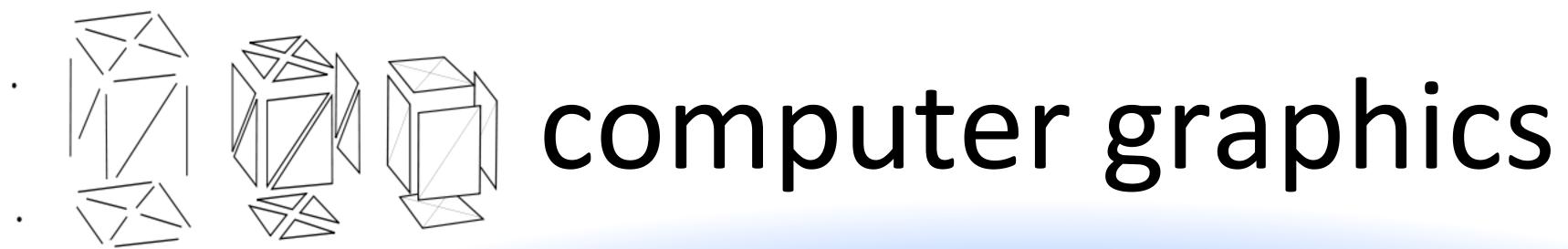

## HCI

## visualization

## psychology

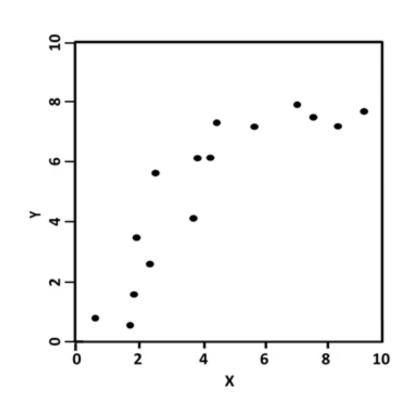

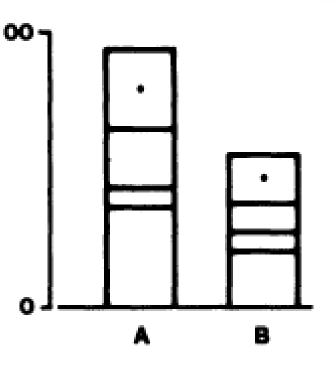

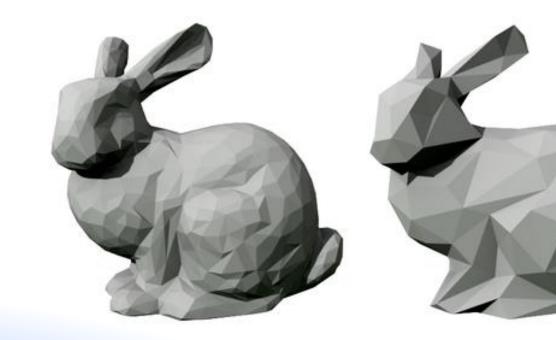

## design

art

## statistics

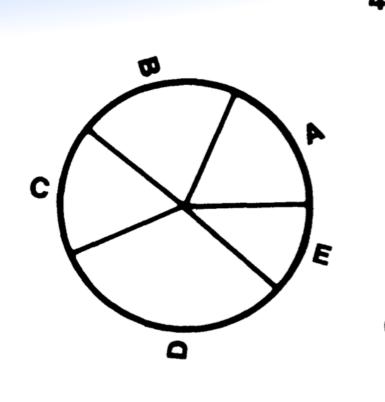

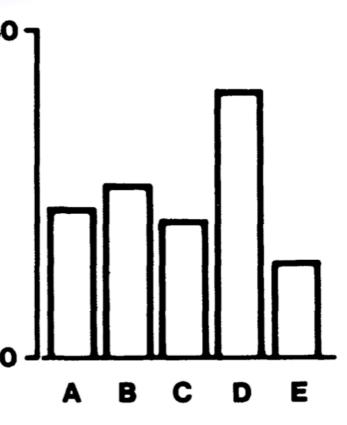

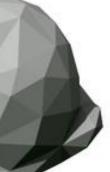

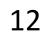

# Ok, but why do we need visualization?

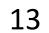

LSST

## CHALLENGES: •Scalability Complexity reduction • Humans in-the-loop NASA NECS Human cognition and memory is limited

## GenBank

**Financial Markets** 

ngrams

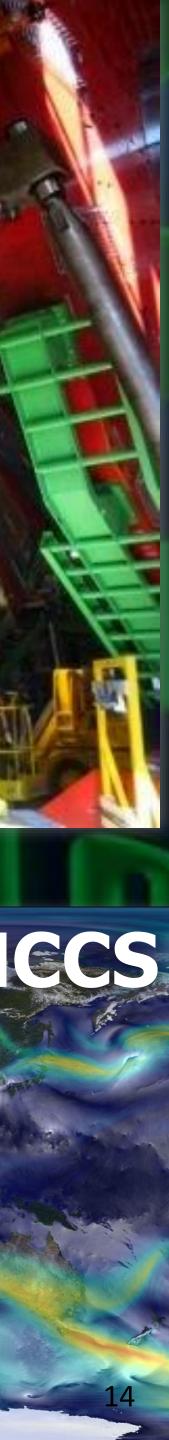

# qtfjnixigjunasbbtgr kclbvtxjxzxmxrgklx qhmzywteyjwno

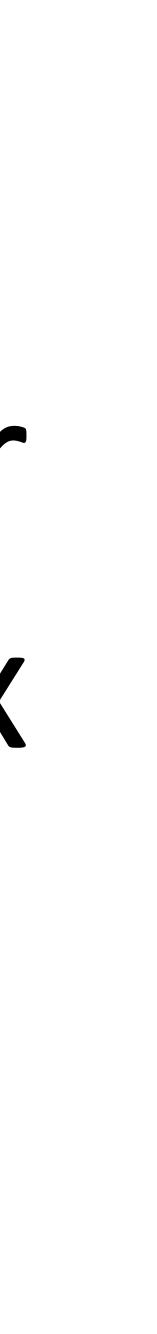

15

# qtfjnixigjunasbbtgr kclbvtxjxzxmxrgklx qhmzywteyjwno

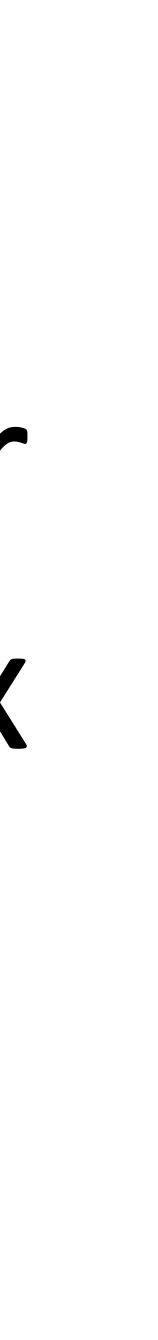

16

### "change blindness"

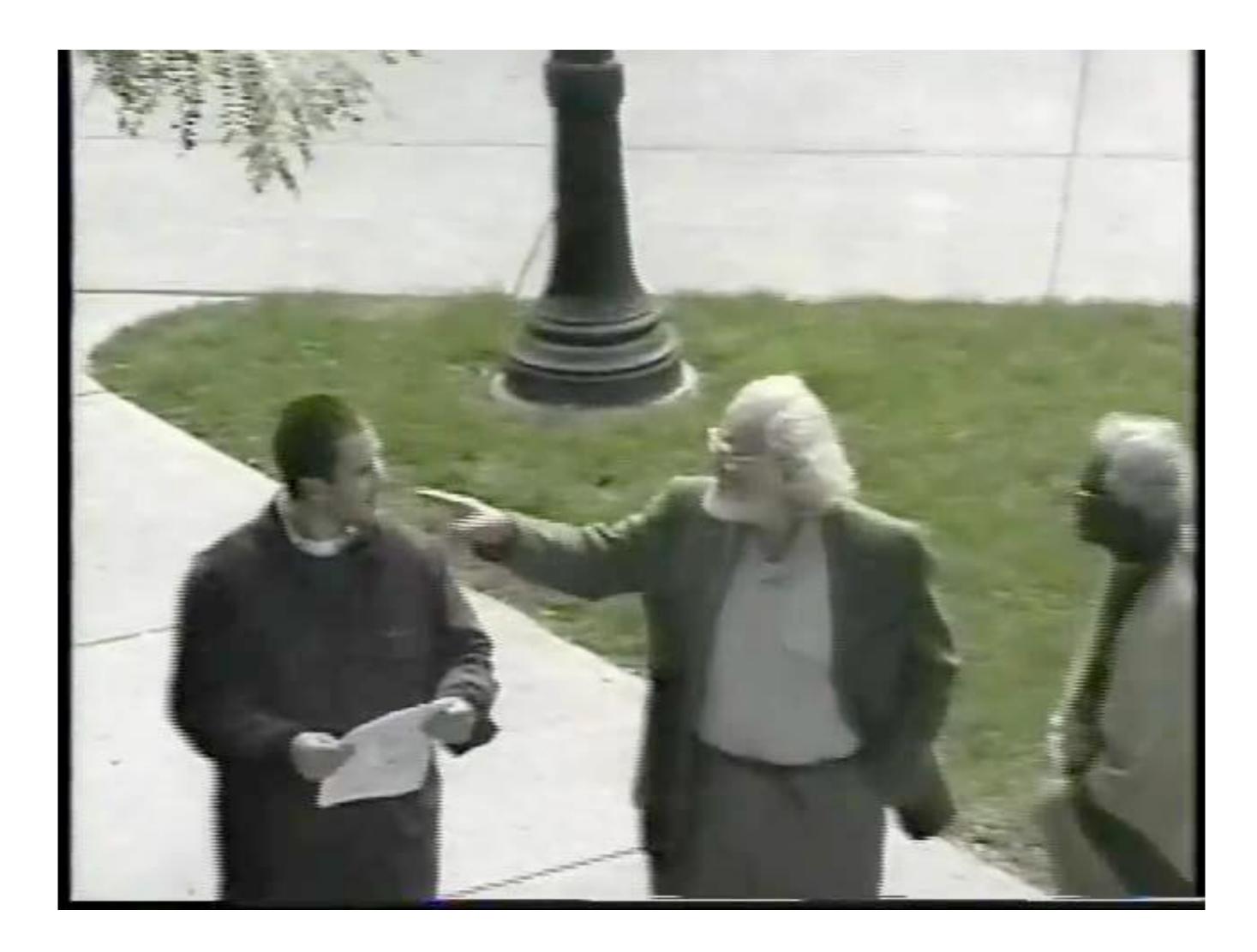

#### https://www.youtube.com/watch?v=FWSxSQsspiQ

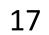

# Which gender and income level shows a different effect of age on triglyceride levels?

#### **Triglyceride Levels**

|              | Males    |            | Females  |            |
|--------------|----------|------------|----------|------------|
| Income Group | Under 65 | 65 or Over | Under 65 | 65 or Over |
| 0-\$24,999   | 250      | 200        | 375      | 550        |
| \$25,000+    | 430      | 300        | 700      | 500        |

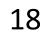

### Which gender and income level shows a different effect of age on triglyceride levels?

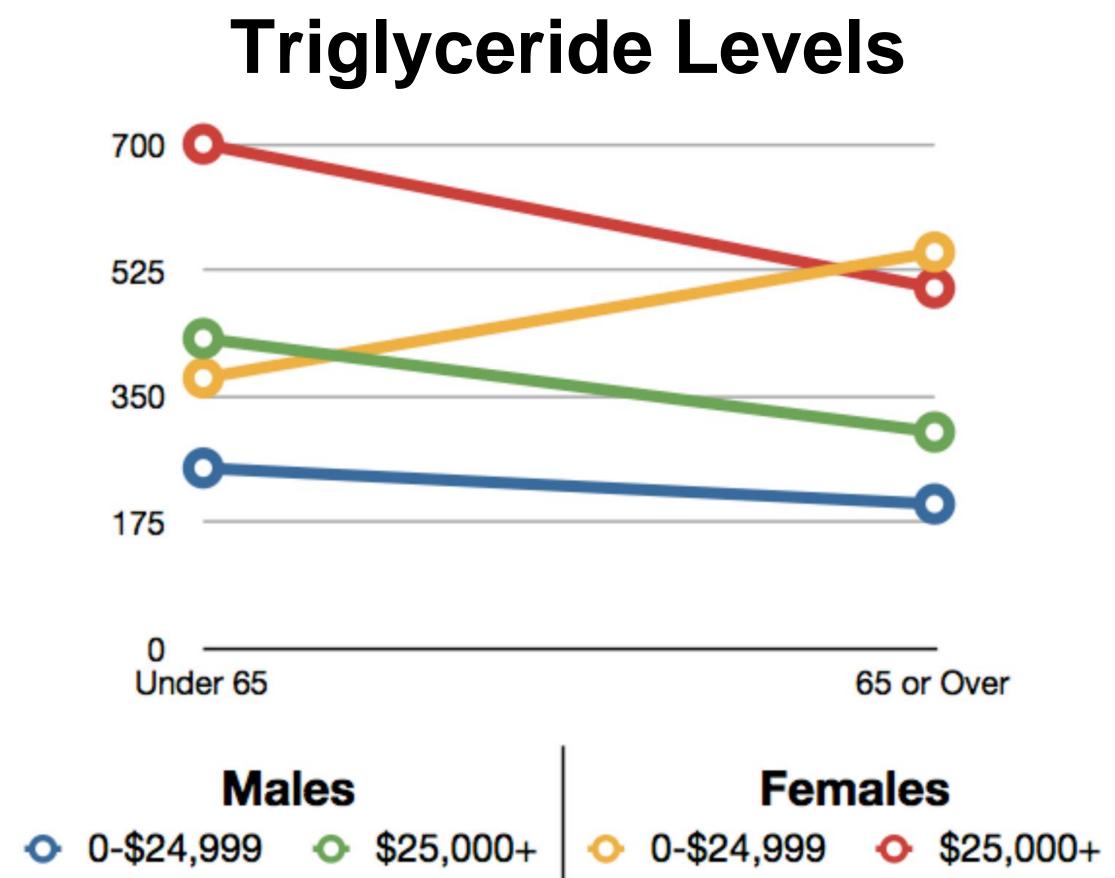

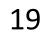

|       |       |       |      |       |       |       | IV    |
|-------|-------|-------|------|-------|-------|-------|-------|
| X     | y     | X     | y    | Χ     | y     | Χ     | y     |
| 10.00 | 8.04  | 10.00 | 9.14 | 10.00 | 7.46  | 8.00  | 6.58  |
| 8.00  | 6.95  | 8.00  | 8.14 | 8.00  | 6.77  | 8.00  | 5.76  |
| 13.00 | 7.58  | 13.00 | 8.74 | 13.00 | 12.74 | 8.00  | 7.71  |
| 9.00  | 8.81  | 9.00  | 8.77 | 9.00  | 7.11  | 8.00  | 8.84  |
| 11.00 | 8.33  | 11.00 | 9.26 | 11.00 | 7.81  | 8.00  | 8.47  |
| 14.00 | 9.96  | 14.00 | 8.10 | 14.00 | 8.84  | 8.00  | 7.04  |
| 6.00  | 7.24  | 6.00  | 6.13 | 6.00  | 6.08  | 8.00  | 5.25  |
| 4.00  | 4.26  | 4.00  | 3.10 | 4.00  | 5.39  | 19.00 | 12.50 |
| 12.00 | 10.84 | 12.00 | 9.13 | 12.00 | 8.15  | 8.00  | 5.56  |
| 7.00  | 4.82  | 7.00  | 7.26 | 7.00  | 6.42  | 8.00  | 7.91  |
| 5.00  | 5.68  | 5.00  | 4.74 | 5.00  | 5.73  | 8.00  | 6.89  |

| X Mean                 | 9 |
|------------------------|---|
| Y Mean                 | 7 |
| X Variance             | 1 |
| Y Variance             | 4 |
| Correlation            | 0 |
| Linear regression line | У |

| Value             | Equality     |
|-------------------|--------------|
| 9                 |              |
| 7.50              | .00          |
| 11                |              |
| 4.12              | .00          |
| 0.816             | .000         |
| y = 3.00 + 0.500x | .00 and .000 |

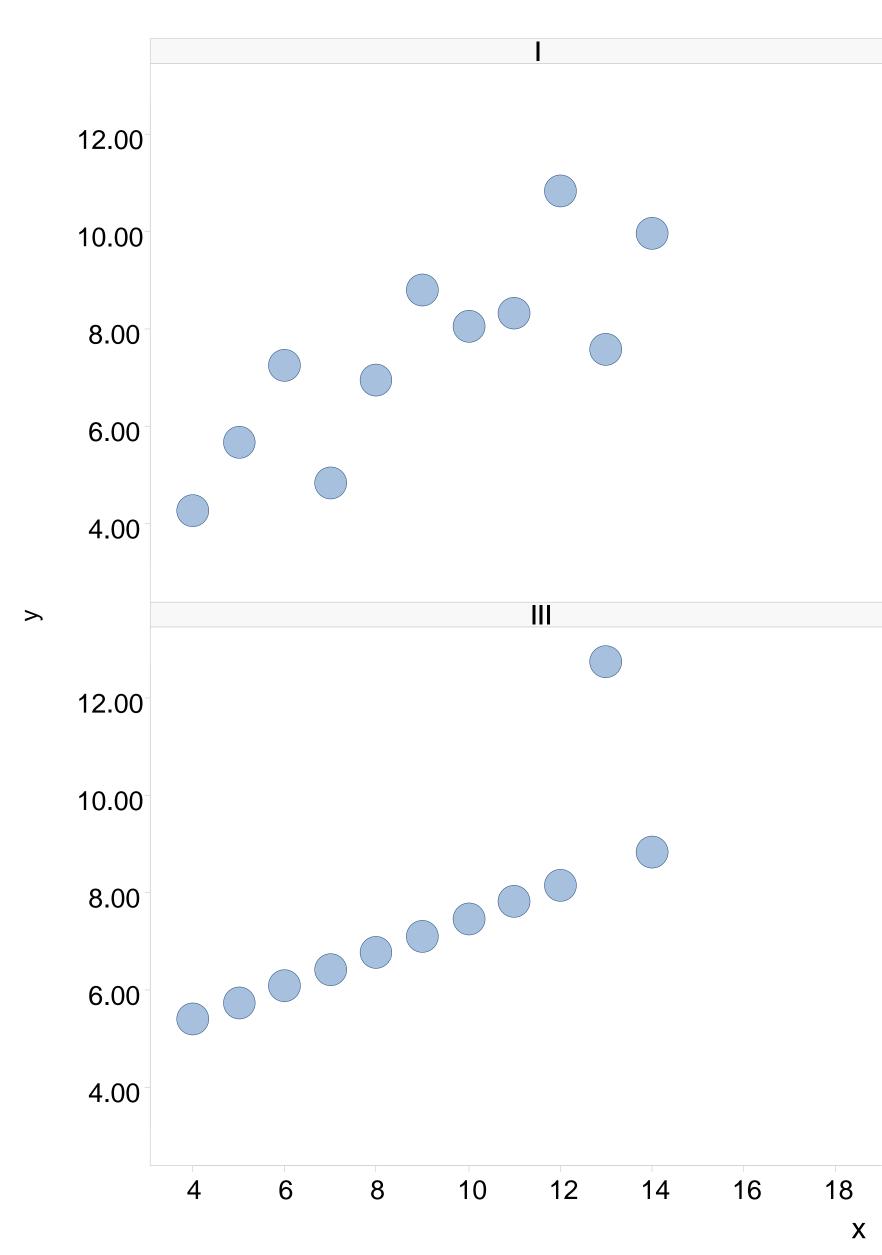

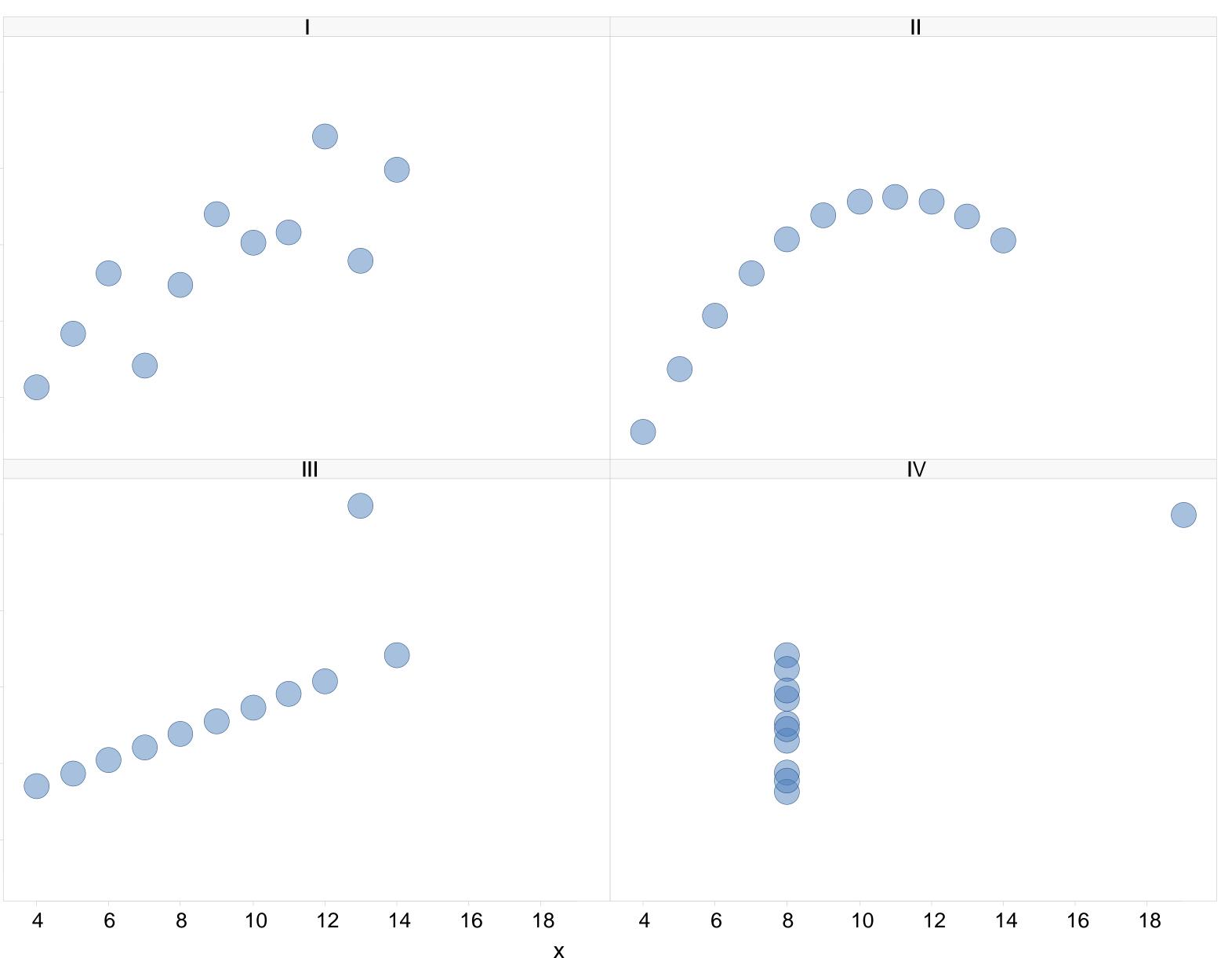

## There are three types of lies: lies, damned lies, and statistics Mark Twain (maybe)

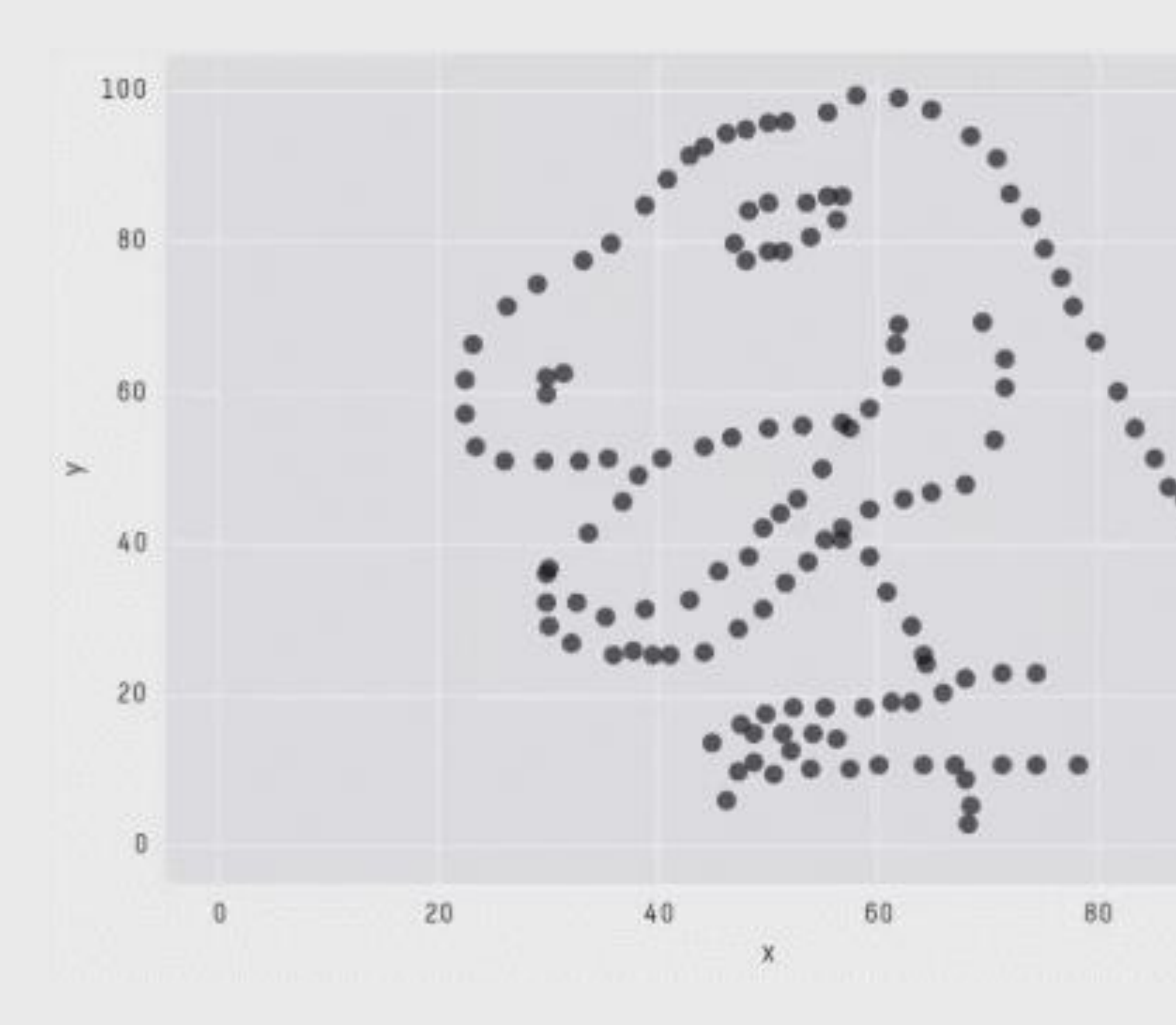

### X Mean: 54.2659224 Y Mean: 47.8313999 X SD : 16.7649829 Y SD : 26.9342120 Corr. : -0.0642526

100

#### Matejka & Fitzmaurice, 2017

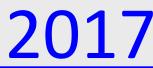

No catalogue of techniques can convey a willingness to look for what can be seen, whether or not anticipated. Yet this is at the heart of exploratory data analysis. ... the picture-examining eye is the best finder we have of the wholly unanticipated. – Tukey, 1980

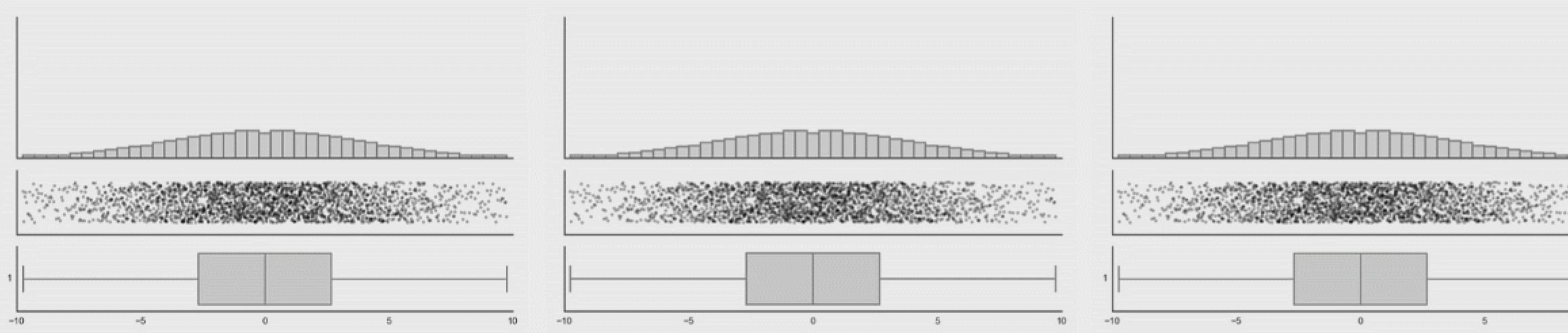

#### Matejka & Fitzmaurice, 2017

| -                 |   |  |
|-------------------|---|--|
|                   |   |  |
|                   |   |  |
|                   |   |  |
| · · · · · · · · · |   |  |
|                   |   |  |
| 1.0 100           |   |  |
| 100               |   |  |
|                   |   |  |
|                   |   |  |
|                   |   |  |
|                   |   |  |
|                   |   |  |
|                   |   |  |
|                   |   |  |
|                   |   |  |
|                   |   |  |
|                   |   |  |
|                   |   |  |
|                   |   |  |
|                   |   |  |
| 11                | 0 |  |
|                   |   |  |
|                   |   |  |

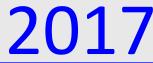

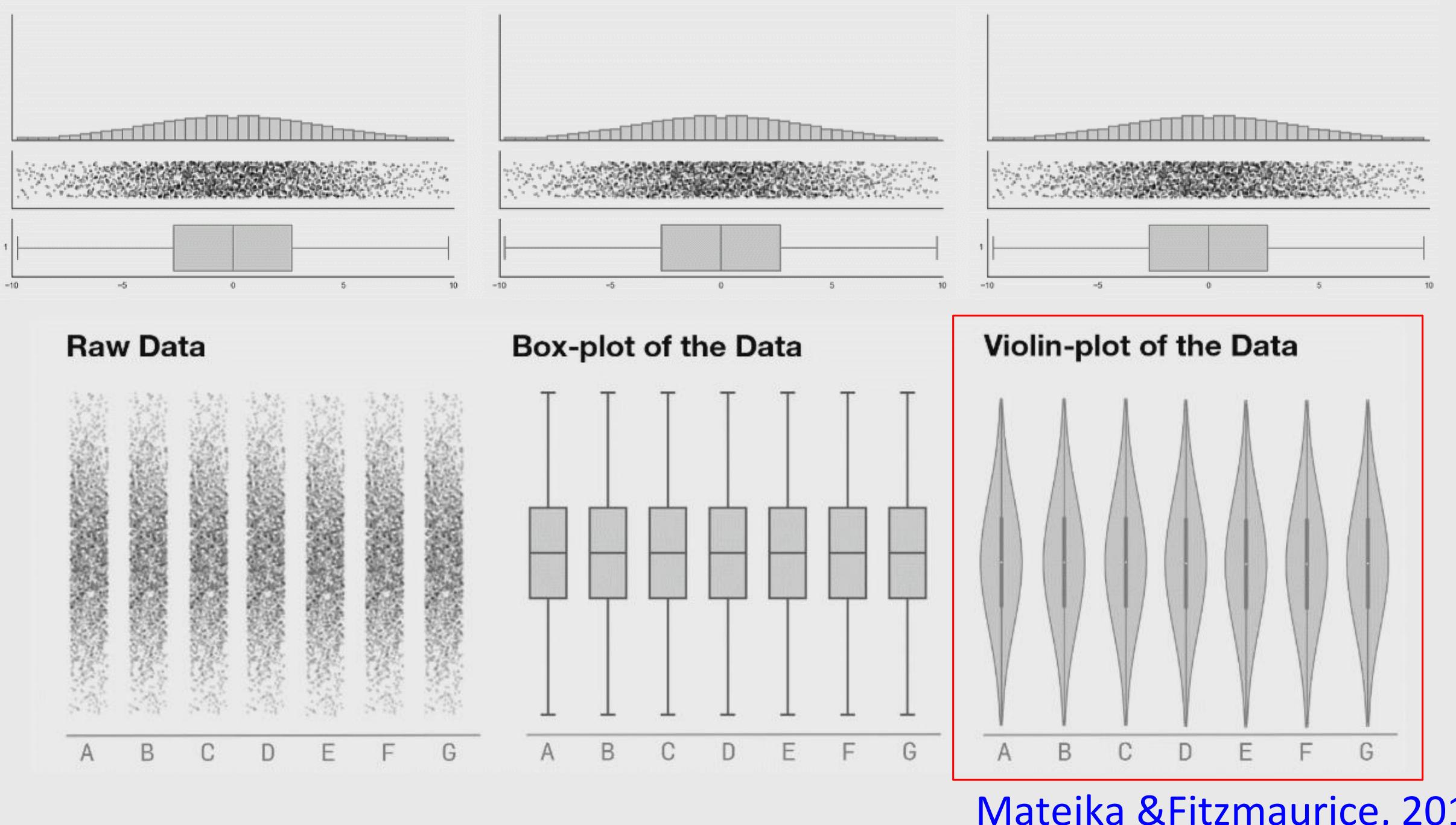

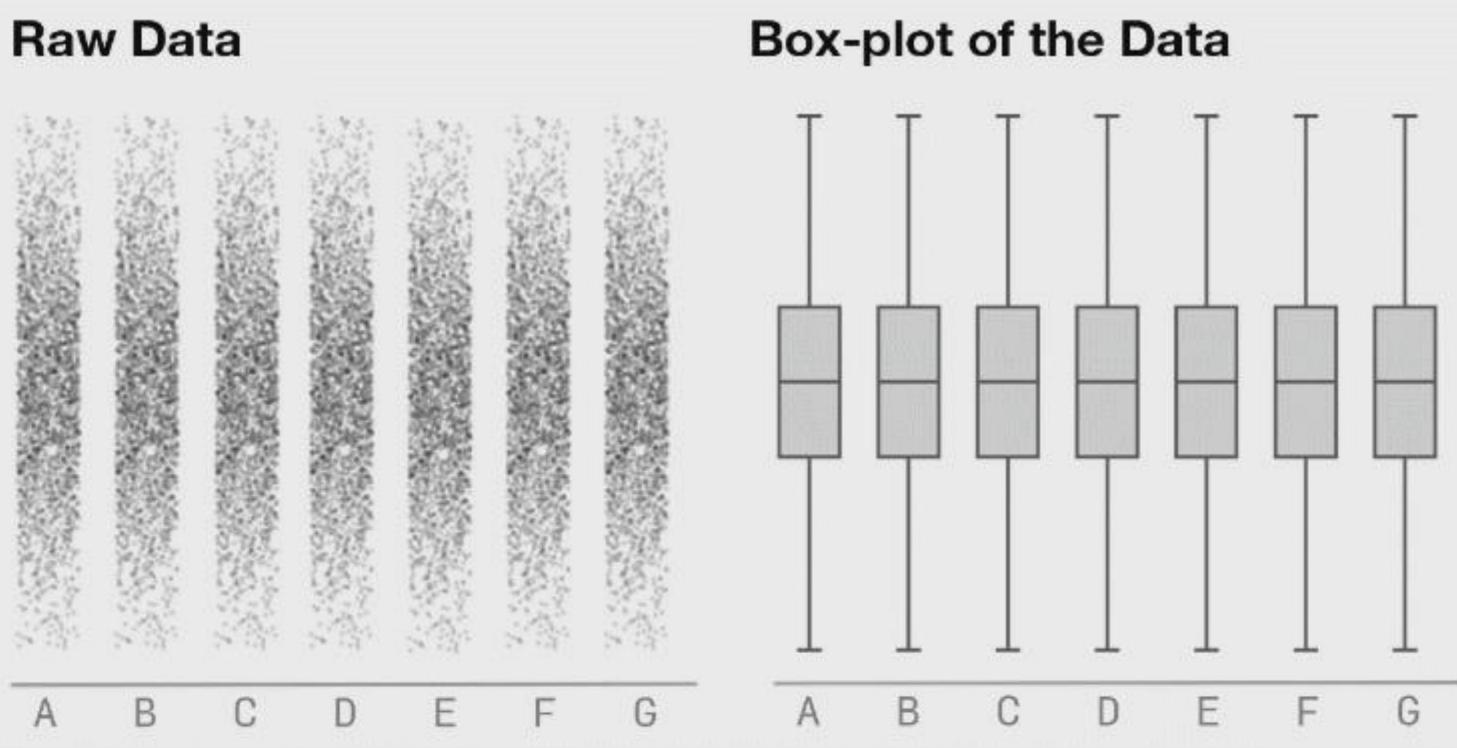

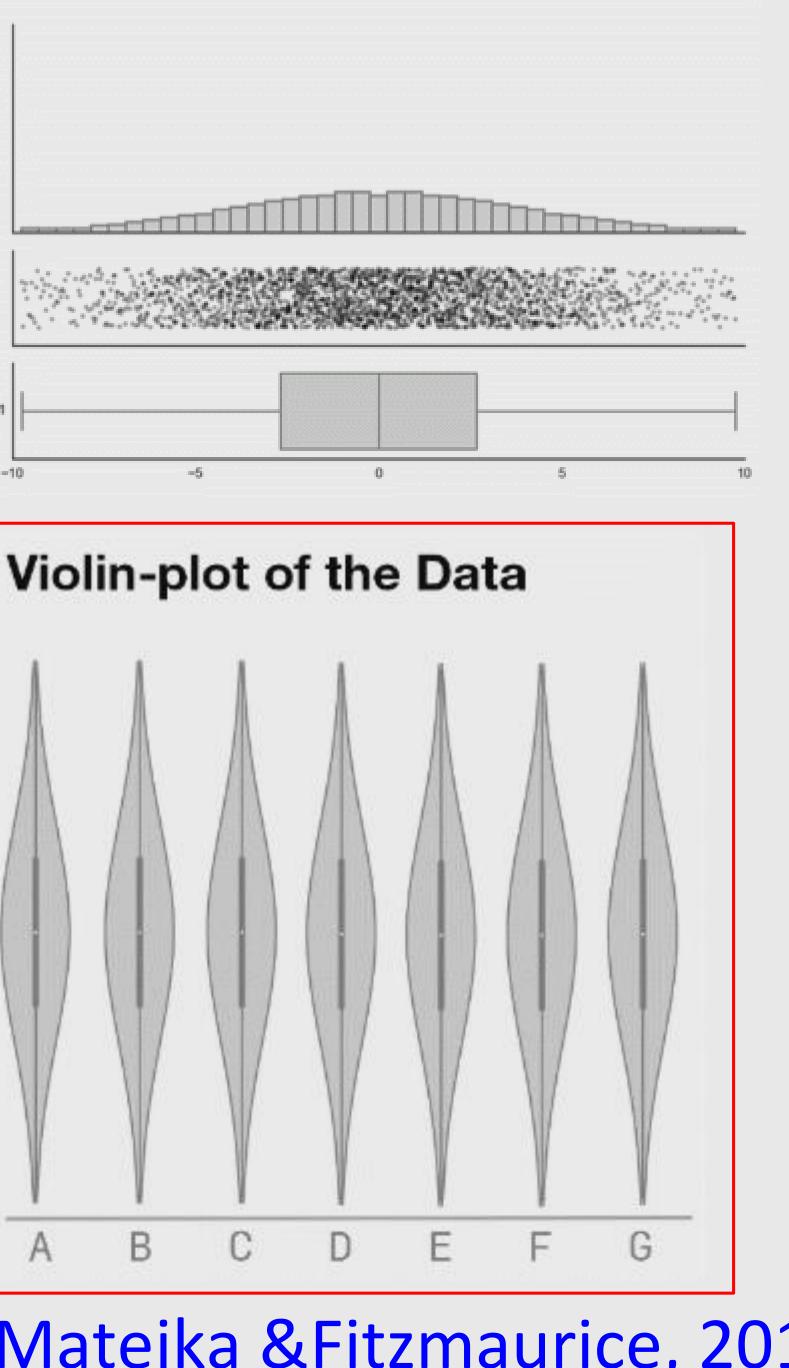

#### Matejka & Fitzmaurice, 2017

# Ok, but why do we need visualization?

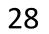

## Why visualize your data?

- Help cognition
- Expand memory
- Generate hypotheses
- Answer questions
- Make decisions
- Find patterns
- Record
- Clarify
- Communicate
- Inspire

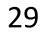

## Why visualize your data?

Hans Rosling:

## The best stats you've ever seen

TED2006 · 19:50 · Filmed Feb 2006

🖳 48 subtitle languages 🚱

View interactive transcript

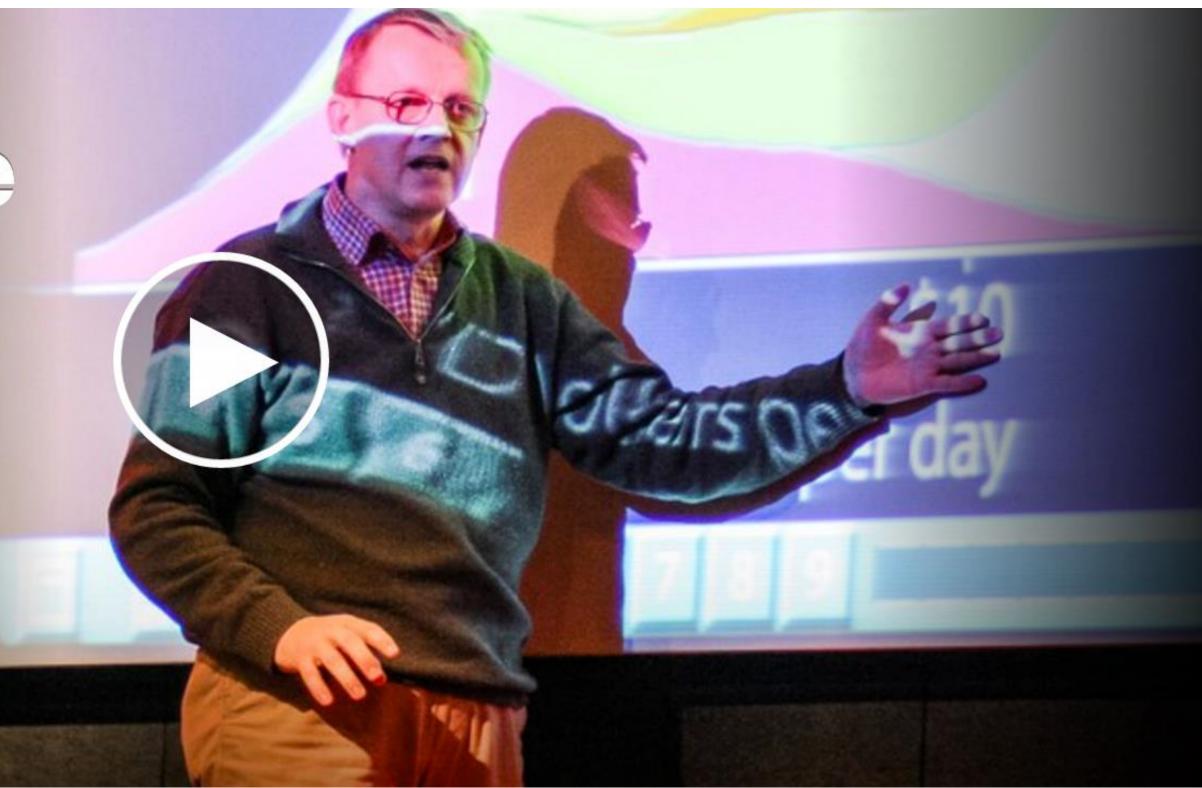

https://www.ted.com/talks/hans rosling shows the best stats you ve ever seen 30

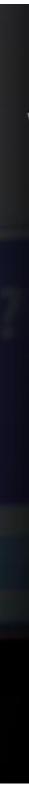

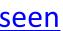

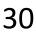

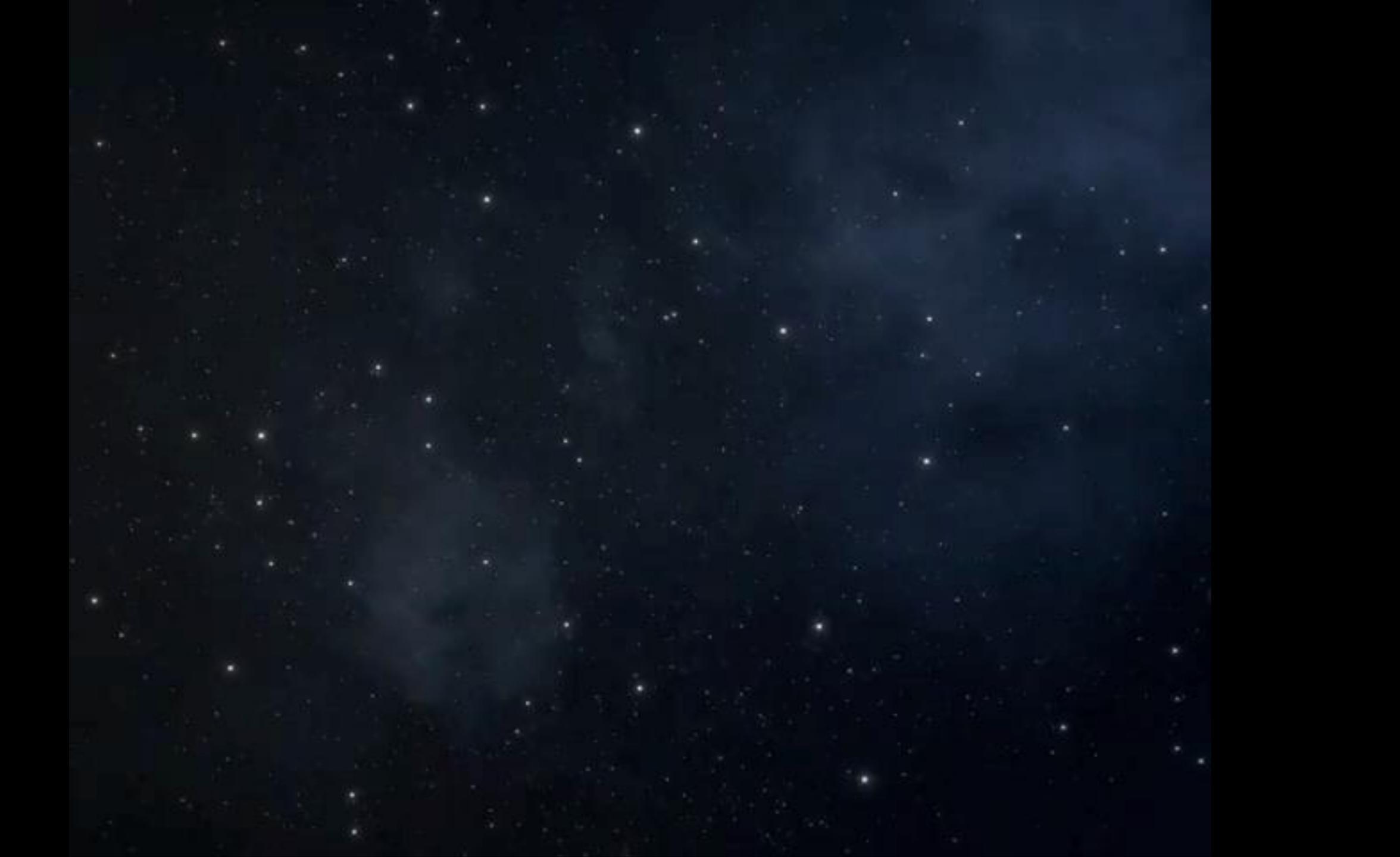

## Why visualize your data?

Hans Rosling:

## The best stats you've ever seen

TED2006 · 19:50 · Filmed Feb 2006

🖳 48 subtitle languages 🚱

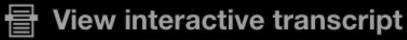

## Generate hypotheses, Answer questions, Find patterns, Record, Clarify, Communicate, Inspire

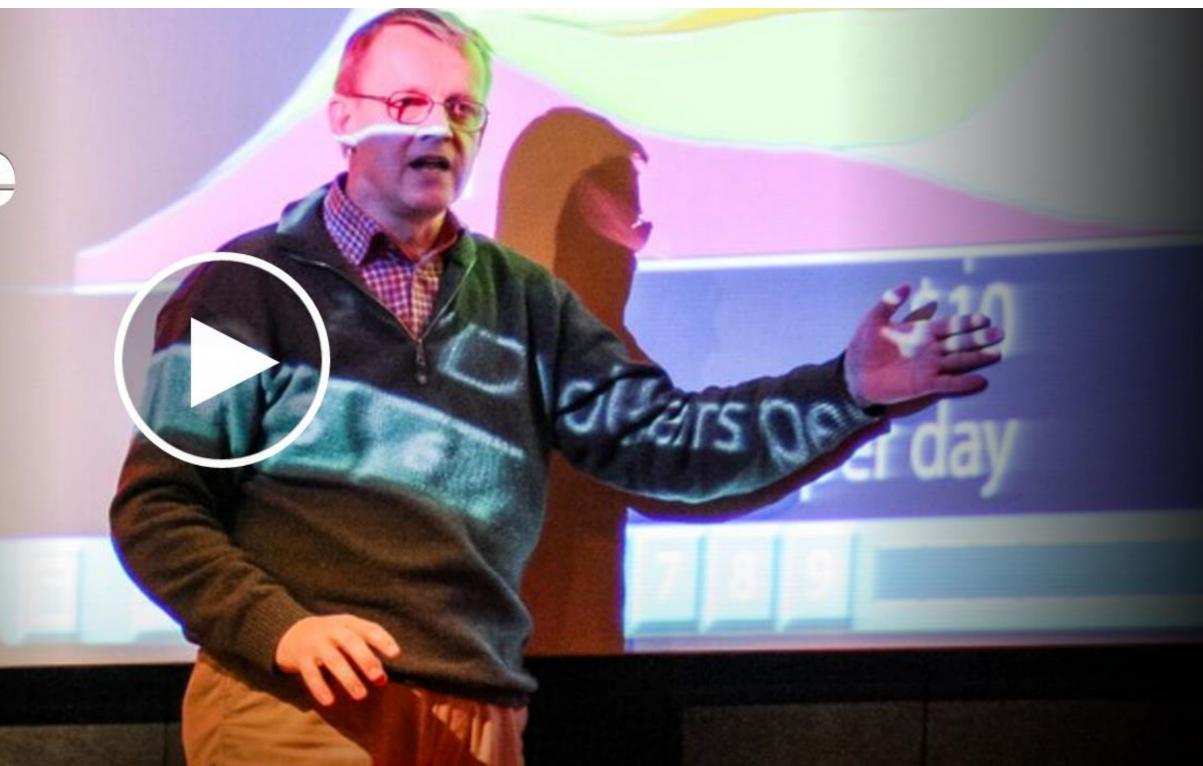

https://www.ted.com/talks/hans rosling shows the best stats you ve ever seen 32

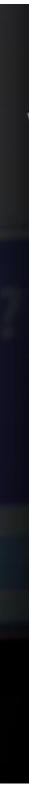

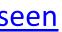

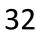

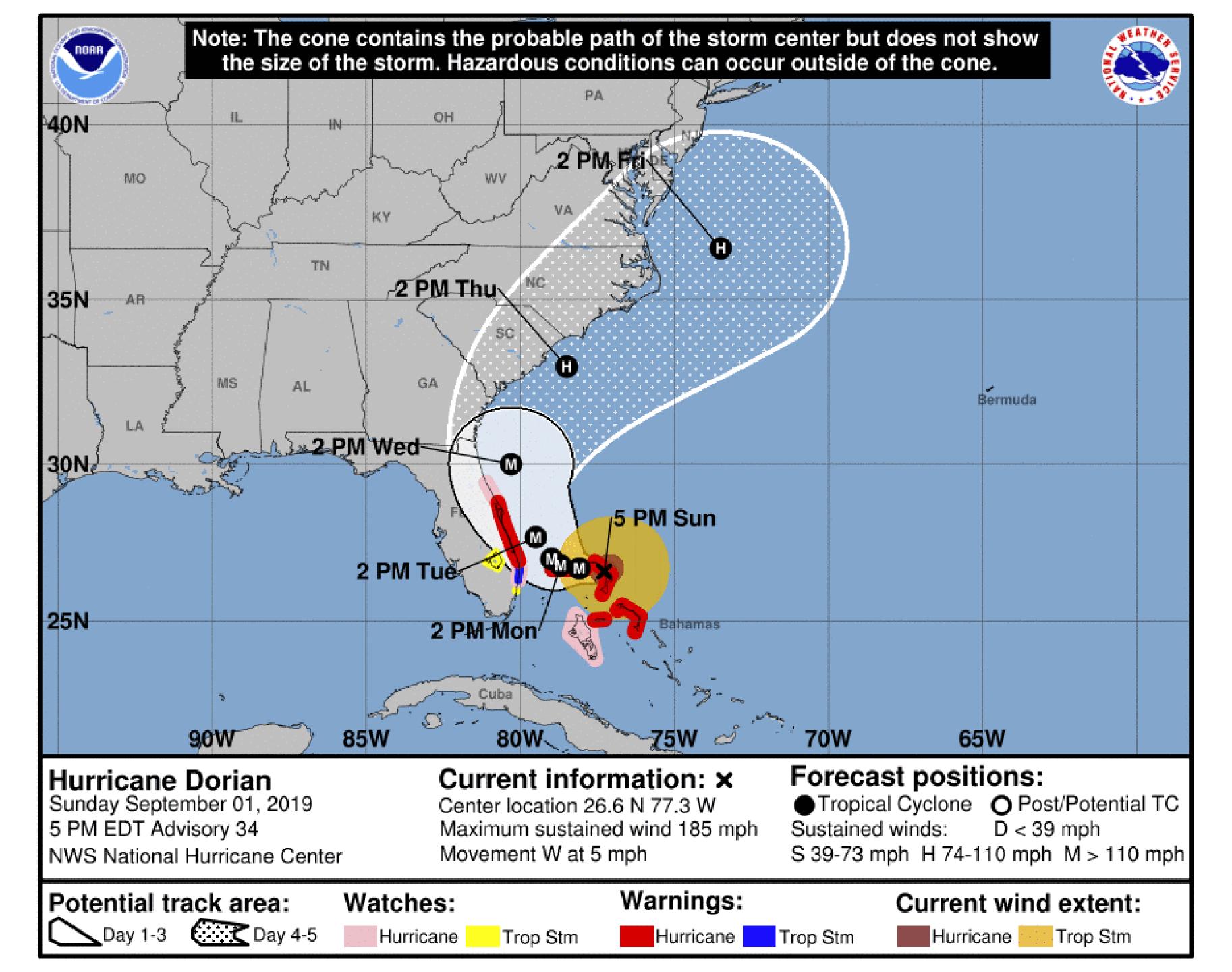

https://www.nhc.noaa.gov /refresh/graphics at5+sht ml/155815.shtml?cone#co ntents

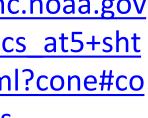

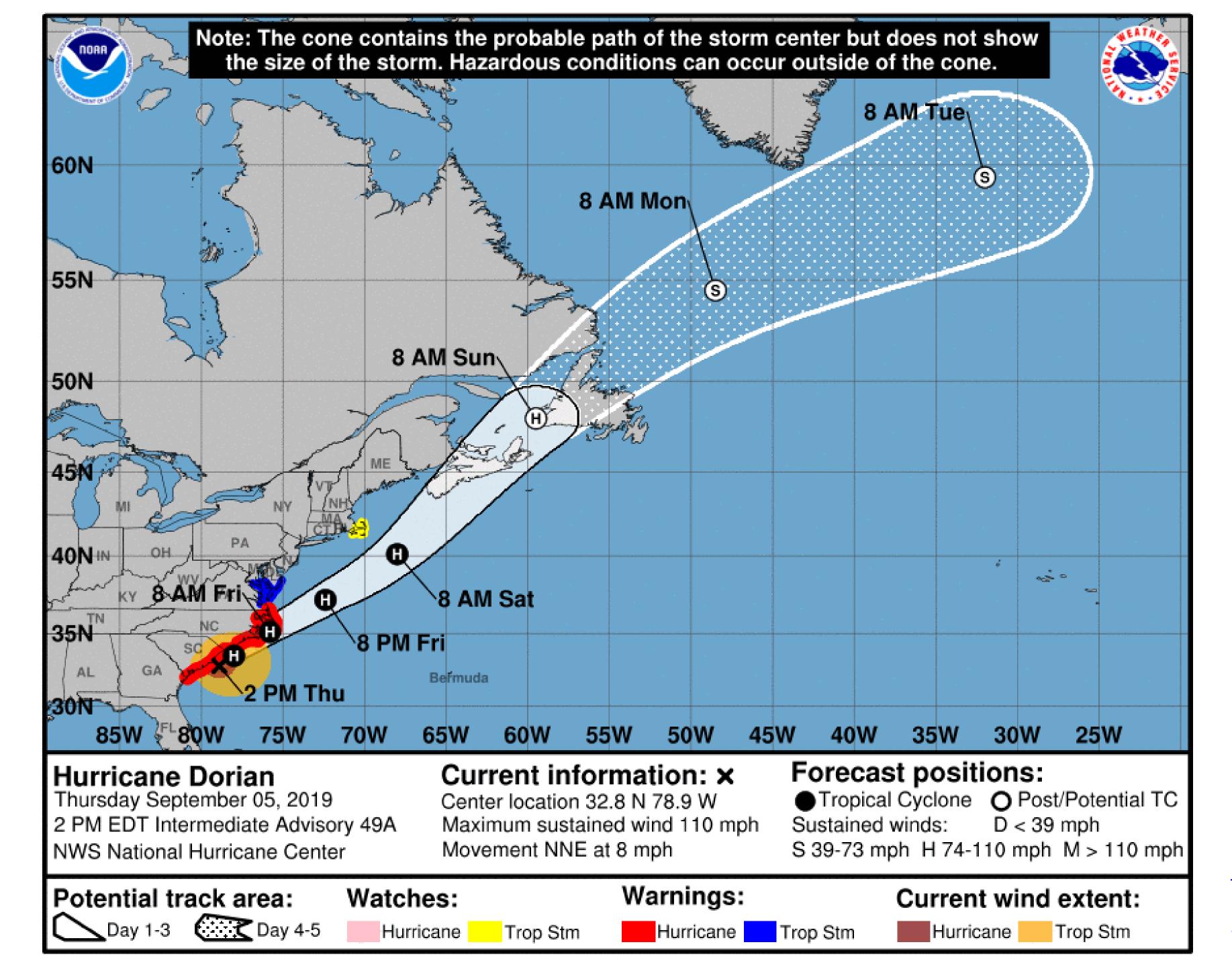

https://www.nhc.noaa.gov /refresh/graphics at5+sht ml/155815.shtml?cone#co ntents

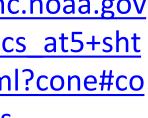

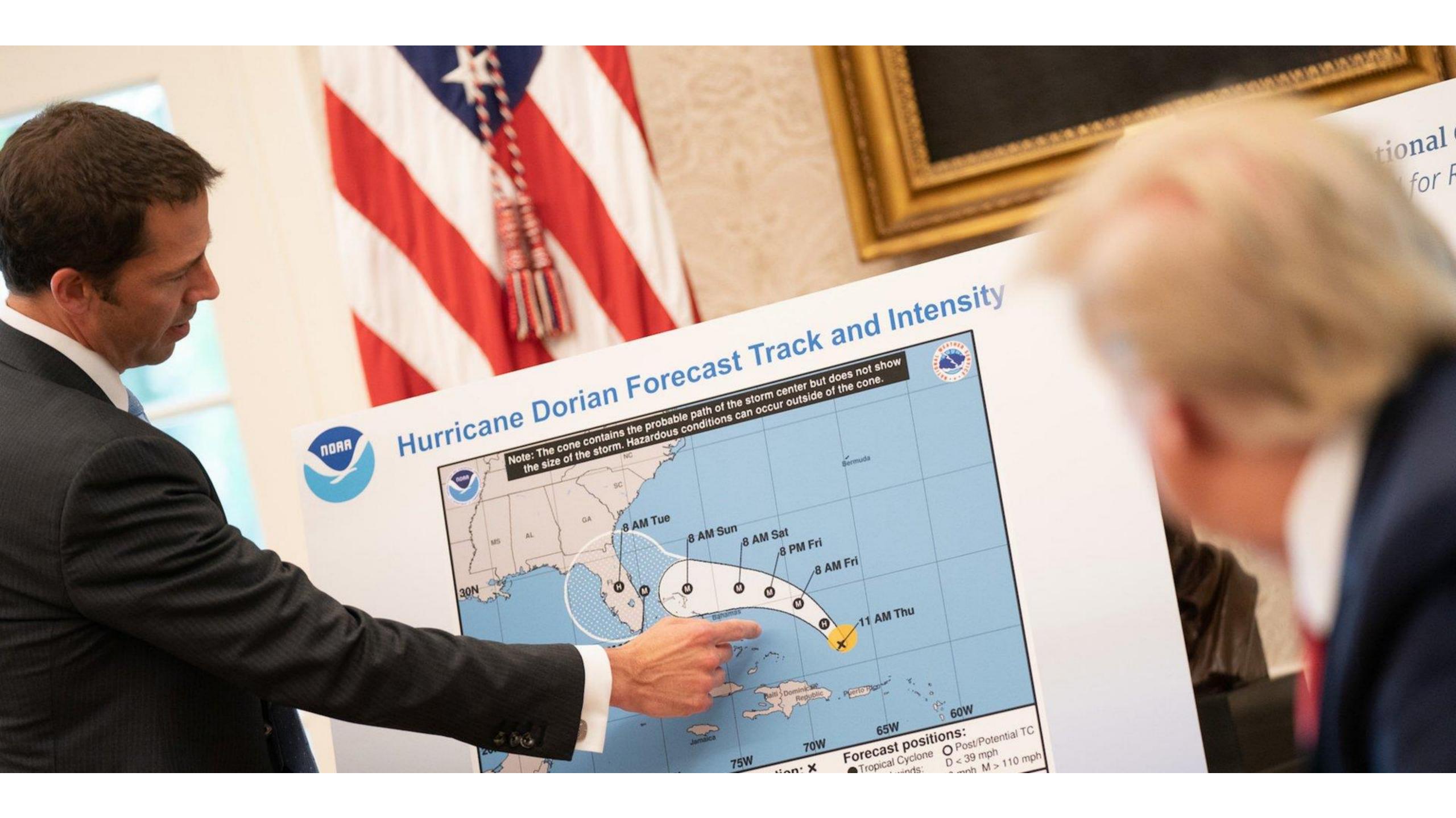

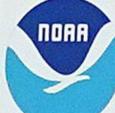

#### Hurricane Doria Jorecast Track and Intensity

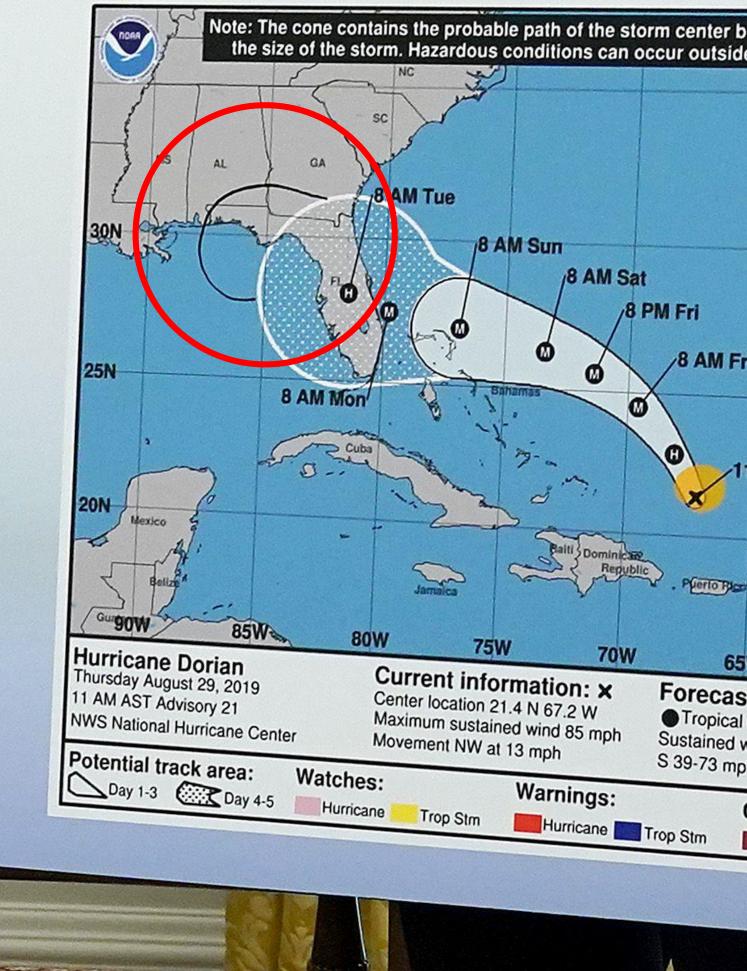

| bu<br>de     | t does not she<br>of the cone.                             | ow 🚫                |
|--------------|------------------------------------------------------------|---------------------|
|              | Bermuda                                                    |                     |
| Fri          |                                                            |                     |
| 11           | AM Thu                                                     |                     |
| 5V           | V 0 60                                                     | W                   |
| ar c<br>1 wi | positions:<br>Cyclone O Pos<br>nds: D < 39<br>H 74-110 mph | mah                 |
| C            | Hurricane                                                  | extent:<br>Trop Stm |

# **Those Hurricane Maps Don't Mean What** You Think They Wean

We use hurricane forecasts to warn people. Why do we misinterpret them so often?

**By Alberto Cairo** With Tala Schlossberg

Opinion

https://www.nytimes.com/interactive/2019/08/29/opinion/hurricane-dorian-forecast-map.html

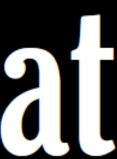

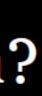

# In-Class Redesign — Hurricane Funnels

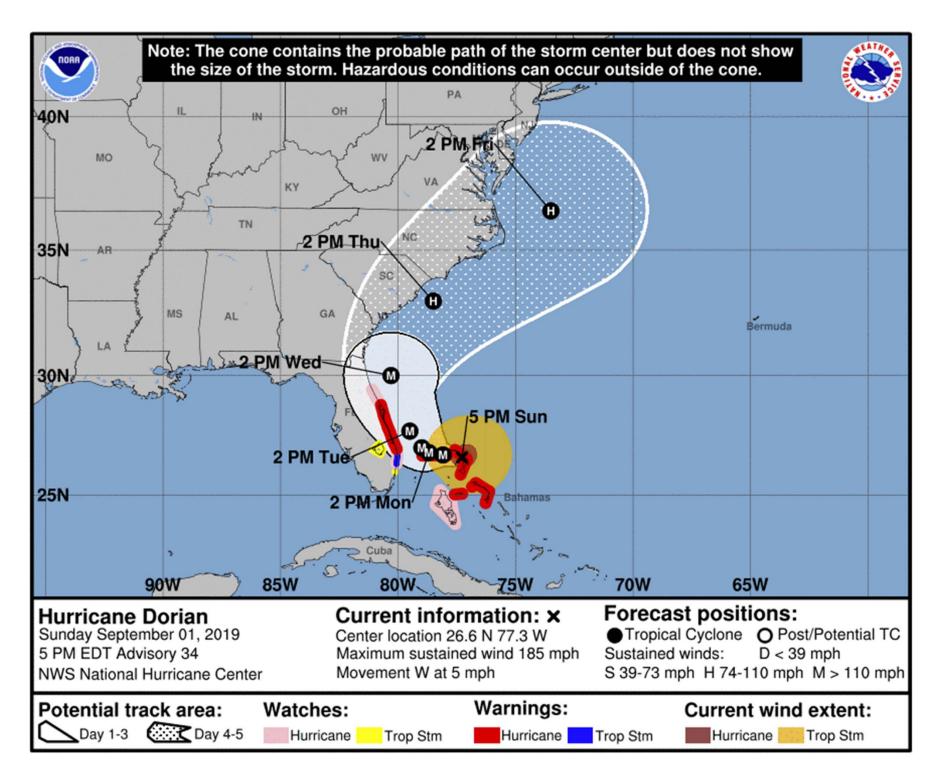

35 min

https://canvas.instructure.com/courses/1781732/assignments/13386302

https://www.nhc.noaa.gov/refresh/graphics\_at5+shtml/ 155815.shtml?cone#contents

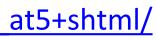

## Upcoming Assignments & Communication

https://canvas.instructure.com/courses/1781732 If you don't have an account on our Canvas yet: https://canvas.instructure.com/enroll/CMAPDM Use your name as known by the registrar and your @husky.neu.edu email.

Look at the upcoming assignments and deadlines (12:01am)!

- Textbook, Readings & Reading Quizzes
- Assignment 1a,b,c
- Projects

**Everyday Required Supplies:** 

- 5+ colors of pen/pencil
- White paper
- Laptop and charger
- Table tent

Use Canvas Discussions for general questions, email the instructor/TAs for questions specific to you.

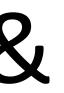

CS 7250 S20 > Syllabus

#### Home Syllabus Pages

Assignments Discussions

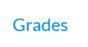

People

Files

CANVAS FREE FOR TEACHER

Account

(6)

Dashboard

Courses

Calendai

Ē

Inbox

?

Help

#### **Course Syllabus**

Please see the course homepage —also the Home link in the Course Navigation Menu to the left – for the regular syllabus. The course schedule is listed below. You can use the Jump to Today link to the top-right to advance to the present.

#### Course Summary:

| Date             | Details                                               |                |
|------------------|-------------------------------------------------------|----------------|
|                  | introduction                                          | 11:45am        |
| Mon Jan 6, 2020  | In-Class Redesign — Hurricane Funnels                 | due by 11:59pm |
|                  | In-Class Sketching — Table Tents                      | due by 11:59pm |
| Thu Jan 9, 2020  | Readings — Design Rules of Thumb                      | due by 11:45am |
|                  | Assignment 1a – Critique the Syllabus                 | due by 12:01am |
|                  | Assignment 1b – Introduction to Web<br>Development    | due by 12:01am |
| Mon Jan 13, 2020 | Assignment 1c – Tableau Setup                         | due by 12:01am |
|                  | Git, Local Server, D3, & Tableau Tutorials            | 11:45am        |
|                  | Readings – Marks and Channels                         | due by 11:45am |
| Thu Jan 16, 2020 | D3 Tutorial (1/2) and S-L Introduction                | 11:45am        |
|                  | **No Class or Office Hours — MLK Day**                | 12am           |
| Mon Jan 20, 2020 | Assignment 2a – Critique "Polaris"                    | due by 12:01am |
|                  | Assignment 2b — Who Lives in the South End? (Tableau) | due by 12:01am |
| Thu Jan 23, 2020 | D3 Tutorial (2/2)                                     | 11:45am        |
|                  | **Last day to drop without a W or add<br>online**     | 12am           |
| Mon Jan 27, 2020 | Assignment 3 – Critique "39 studies in 30 minutes"    | due by 12:01am |
|                  | Project 1 – Initial Idea Pitches & Related<br>Work    | due by 12:01am |
|                  | in-Class Project Pitches                              | 11:45am        |
| Thu Jan 30, 2020 | 😰 Readings — Data Types & Tasks                       | due by 11:45am |

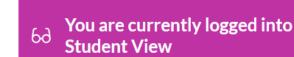

Resetting the test student will clear all history for this student, allowing you to view the course as a brand new student.

Reset Student

Jump to Today

Leave Student View